## **Bluetooth**

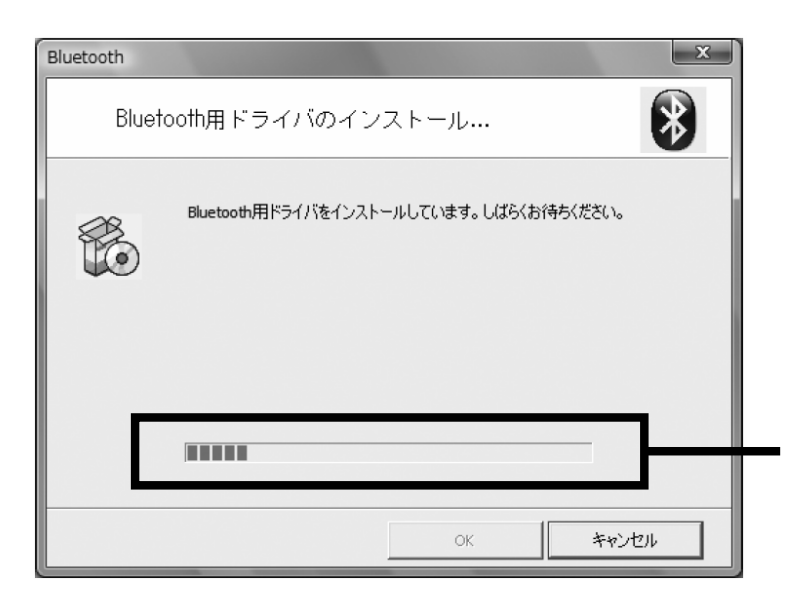

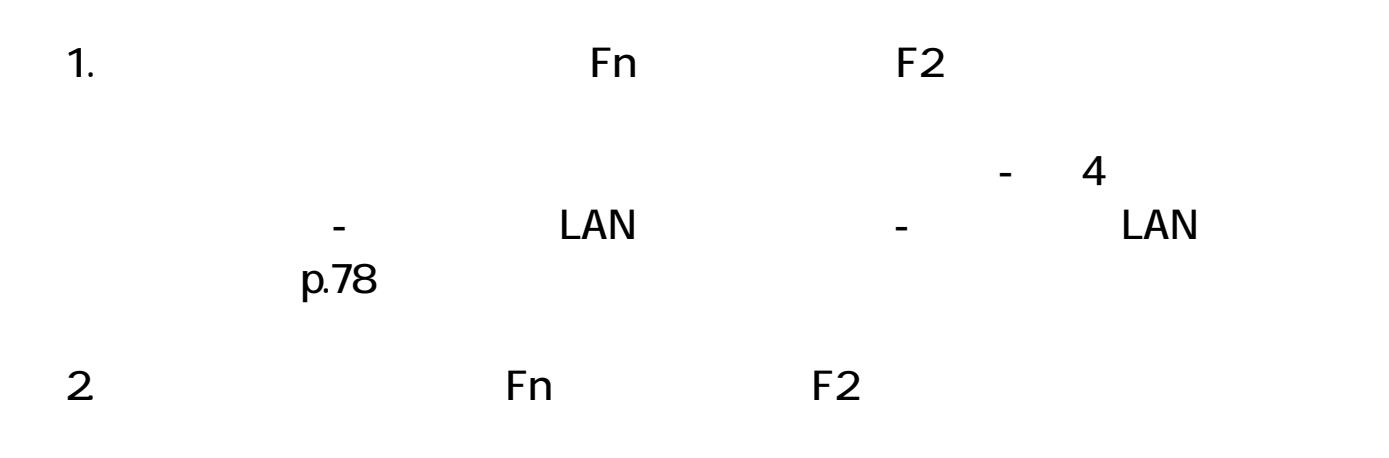

3. Bluetooth

 $1\quad2$ 

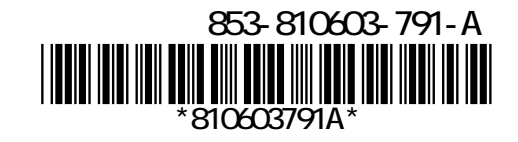